**LINUXDAY 2013** www.linuxday.it

### **R-map rete monitoraggio ambientale partecipativo**

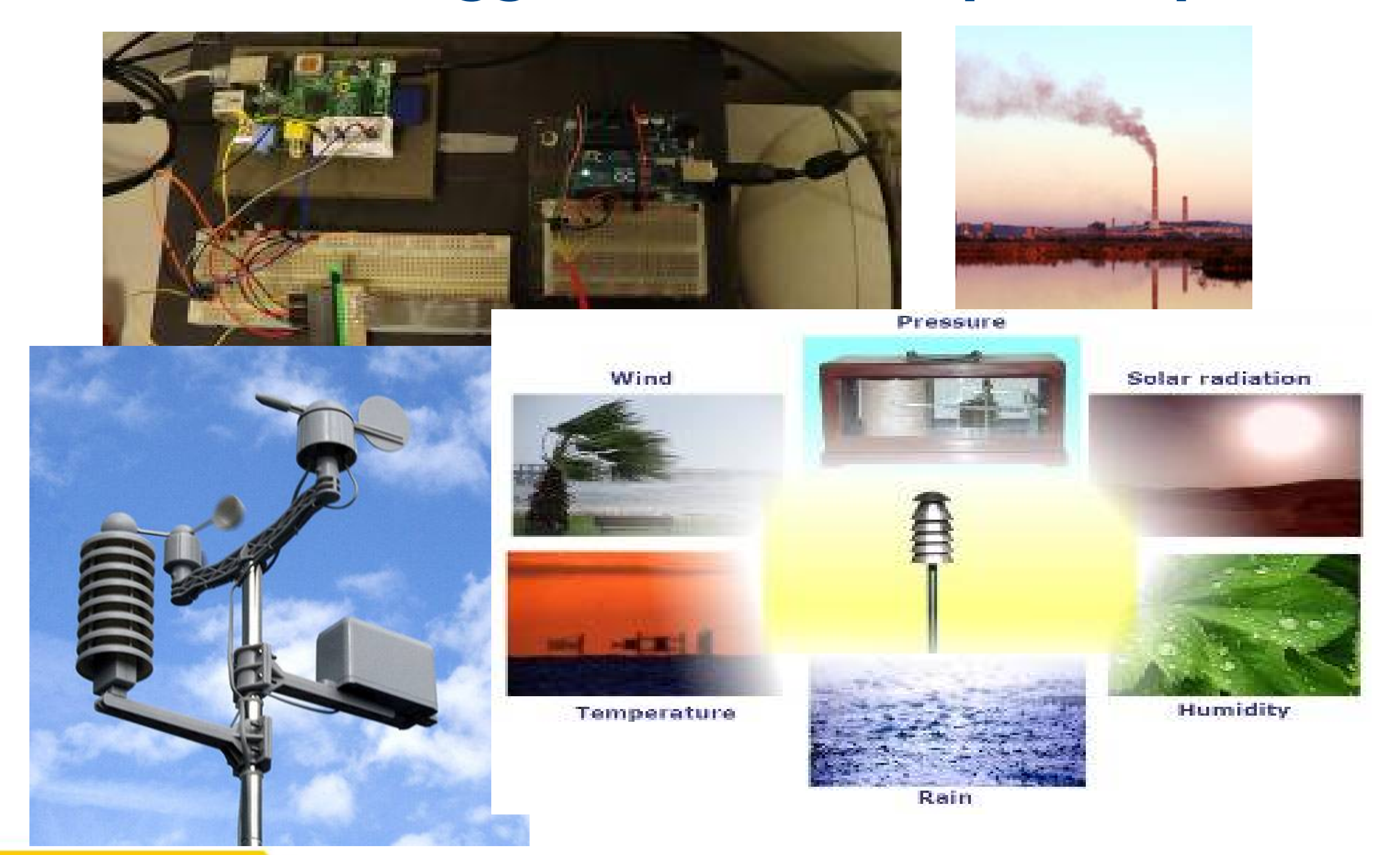

## **Smart city, smart citizen e citien science**

- Smart city: territorio urbano che permette di soddisfare le esigenze dei cittadini, delle imprese e delle istituzioni, mediante l'ausilio di strumenti innovativi e partecipazione attiva
- Ad esempio, reti di sensori per il controllo di parametri ambientali.
- Per la Comunità Europea, il grado di intelligenza di una città dovrebbe essere valutato secondo economia, mobilità, ambiente, persone, tenore di vita e governo.
- All'interno di questo ambiente, il cittadino può (deve) avere un ruolo attivo (smart citizen)
- Un esempio di partecipazione attiva può essere ritrovata nella citizen science, una modalità di ricerca scientifica condotta totalmente o in parte da scienziati non professionisti

#### **GIORNATA NAZIONALE SU GNU**

### **Inquinamento**

Dal

- la legislazione europea dice che in una città come Bologna bastano due o tre stazioni per la misura della qualità dell'aria
- sono sufficienti per monitorare gli aspetti generali dell'inquinamento urbano, poi però esistono punti di accumulo locali (sotto i portici, nelle strade strette), differenze tra il primo e l'ultimo piano, emissioni locali (impianti), anche episodiche (cantieri, ingorghi, caminetti accesi), inquinamento dentro le case...
- non basterebbero centinaia di centraline per monitorare tutta questa varietà di situazioni, e i costi delle reti di misura sono già adesso difficili da sostenere
- l'Agenzia Ambientale Europea promuove l'integrazione di strumenti diversi: satelliti, modelli, poche stazioni con strumenti avanzati e reti di microsensori a basso costo gestite da volontari (scuole, associazioni, cittadini)

## **per un problema multi-scala, monitoraggio multi-scala**

perciò sì, qualche grande pennello e poi pennelli piccoli per definire i dettagli

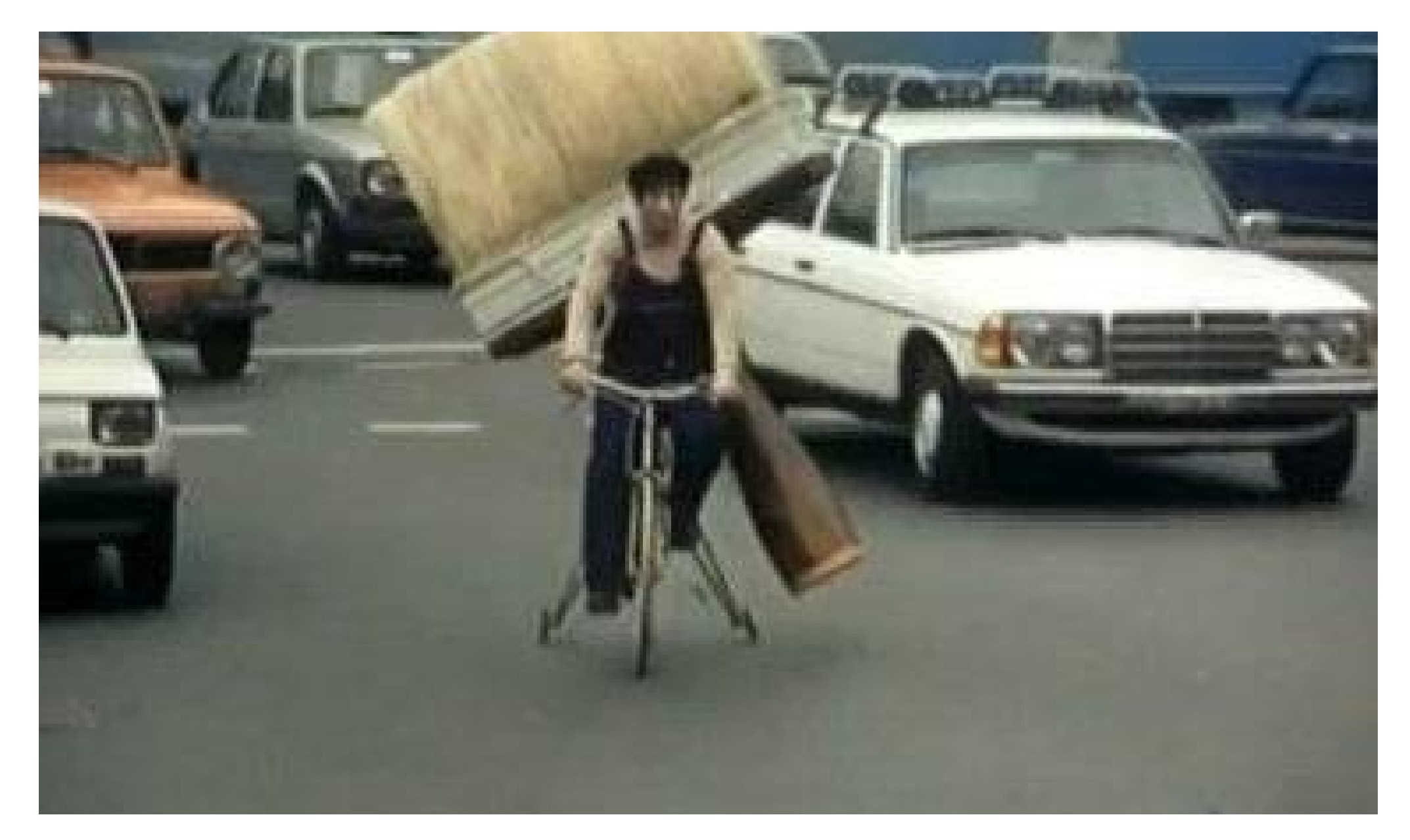

## **Obiettivi R-map**

- Raccogliere e distribuire dati ambientali rilevati dai cittadini
- Rendere disponibili questi dati disponibili ai servizi meteorologici, alle agenzie di prevenzione ambientale, alla protezione civile e istituti di ricerca
- Fornire feedback ai fornitori di dati in modo che essi abbiano servizi per testare e migliorare la qualità dei dati
- Divulgazione scientifica e sensibilizzazione ai temi ambientali
- Coinvolgimento di scuole e università a scopi formativi
- Creare un circolo virtuoso tra Enti Formativi, Pubbliche Amministazioni, Aziende private e cittadini.

## **Soggetti coinvolti**

#### **ARPA SIMC**

- Predispone un disciplinare tecnico rispetto ai metodi di misura, elaborazione dei dati dei sensori e loro collocazione
- Definisce i protocolli e i formati per la comunicazione dei dati
- Accredita le nuove stazioni con metadati e fornendo le credenziali di accesso
- Definisce la licenza open con la quale i dati sono messi a disposizione
- Promuove la rete
- Quando utile utilizza i dati della rete
- Esegue un eventuale controllo di qualità e comunica i risultati

#### **Dipartimento informatica Università di Bologna**  $\mathcal{L}$

- Esprime pareri sul progetto e prototipo hardware e software
- Eventuali tesi/tirocini sul progetto software

## **Soggetti coinvolti/da coinvolgere**

- **RaspiBO**: gruppo informale di appassionati di elettronica ed informatica libera della zona di Bologna
	- Realizzano un prototipo hardware e software
	- Sperimentano il prototipo
	- Documentano la realizzazione del prototipo come openhardware e distribuiscono il software con licenza libera

### **Soggetto privato / startup**

- Progetto commerciale per la vendita, installazione e manutenzione delle stazioni
- **Scuole**
- **Soggetti già attivi sul territorio**

**Bologna, 2013-10-26 ERLUG: Emilia Romagna Linux Users Group – [http://erlug.linux.it](http://erlug.linux.it/)**

## **Campionamento di variabili meteorologiche**

- Campionamento è il processo per ottenere una discretizzata sequenza di misure di una quantità.
- Campione è una singola misura, tipicamente una di una serie di letture "spot" di un sistema di sensoristica.
- Una osservazione (misurazione) è il risultato del processo di campionamento. Nel contesto di analisi di serie, un'osservazione è derivato da un numero di campioni.
- Variabili atmosferiche come la velocità del vento, temperatura, pressione e umidità sono funzioni di quattro dimensioni - due orizzontali, una verticale e una temporale. Esse variano irregolarmente in tutte e quattro, e lo scopo dello studio del campionamento è quello di definire le procedure di misura pratiche per ottenere osservazioni rappresentative con incertezze accettabili nelle stime delle medie e variabilità.

# **Data Level**

DA

Dati **Level I** , sono le letture dirette degli strumenti espresse in appropriate unità fisiche e georeferenziate

GIORNATA NAZIONALE SU GNU/LINUX E SUL SOF

- Dati **Level II**, dati riconosciuti come variabili meteorologiche; possono essere ottenuti direttamente da strumenti o derivati dai dati Level I
- Dati **Level III** sono quelli contenuti in dataset internamente consistenti, generalmente su grigliato.
- I dati scambiati a livello internazionale sono livello II o livello III

**LINUXDAY 2013**

## **Protocolli per R-map**

- **MQTT** (Message Queue Telemetry Transport) è un protocollo publish/subscribe particolarmente leggero, adatto per la comunicazione M2M tra dispositivi con poca memoria o potenza di calcolo e server o message broker.
- **AMQP** (Advanced Message Queuing Protocol) è protocollo per comunicazioni attraverso code di messaggi. Sono garantite l'interoperabilità, la sicurezza, l'affidabilità, la persistenza. Nella sua implementazione Rabbitmq exporta un broker MQTT e fornisce delle api web
- Ison è il formato per il payload

#### **E' fondamentale:**

- · Integrazione con le funzioni e le specifiche richieste dalle applicazioni per la **domotica**
- **·** Integrazione con applicazioni per la **telefonia mobile** per la rilevazione dello spessore neve e altri parametri

Dal

## **Metadati: il data model del SIMC**

- Ogni dato è un valore associato ad un instante temporale e a 7 metadati univoci.
	- **Longitudine, latitudine** ed un identificativo (nel caso di stazioni mobili)
	- Tipo di report o **network**: definisce stazioni con caratteristiche omogenee (classe degli strumenti)
	- **Time range**: indica osservazione o tempo precisione ed eventuale elaborazione "statistica"
	- **Livello**: le coordinate verticali (eventualmente strato)
	- **Variabile**: parametro fisico
- Ogni dato può essere dotato inoltre di attributi variabili nel tempo (controolo di qualità)
- E' inoltre possibile associare degli attributi statici (anagrafica) ai metadati longitudine, latitudine, identicativo, report

## **Metadati su MQTT**

Ogni topic corrisponde ai metadati univoci, mentre il payload è composto dal valore e dall'instante temporale

#### **/IDENT/COORDS/NETWORK/TRANGE/LEVEL/VAR**

- **IDENT**: identificativo per stazioni mobili, "-" per stazioni fisse
- **COORDS**: nella forma lon,lat. Le coordinate sono espresse nell forma  $int(value*10^5)$  con eventuale segno negativo
- **NETWORK**: massimo 16 caratteri
- **TRANGE**: nella forma indicator,p1,p2
	- Indicator e p2 interi senza segno, p1 intero con eventuale segno negativo. "-" per valori non significativi
- **LEVEL**: nella forma type1,l1,type2,l2
	- Type1, type2 interi con eventuale segno negativo, l1e l2 interi con eventuale segno negativo. "-" per valori non significativi
- **VAR**: nella forma BXXYYY
- Il payload è in formato JSON:  $\{$  "v": VALUE, "t": TIME, "a":  $\{$  "BXXYYY": VALUE, ...  $\}$  }  $\bullet$ 
	- VALUE: valore in formato CREX
	- TIME: formato YYYY-mm-ddTHH:MM:SS.MSC (secondi e millisecondi opzionali)
	- Gli attributi ("a") sono opzionali

## **R-map Protocolli**

art

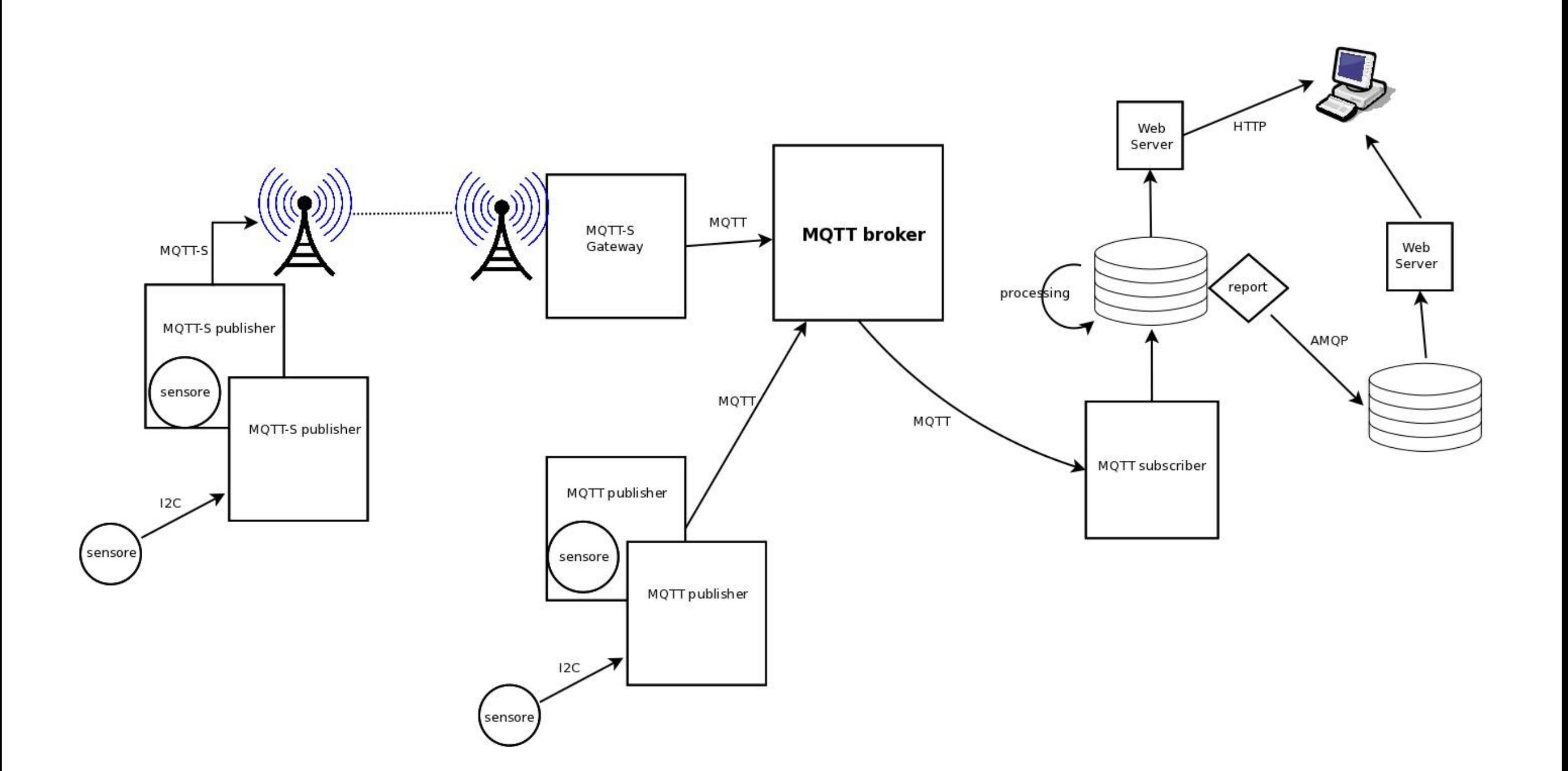

### **R-map software**

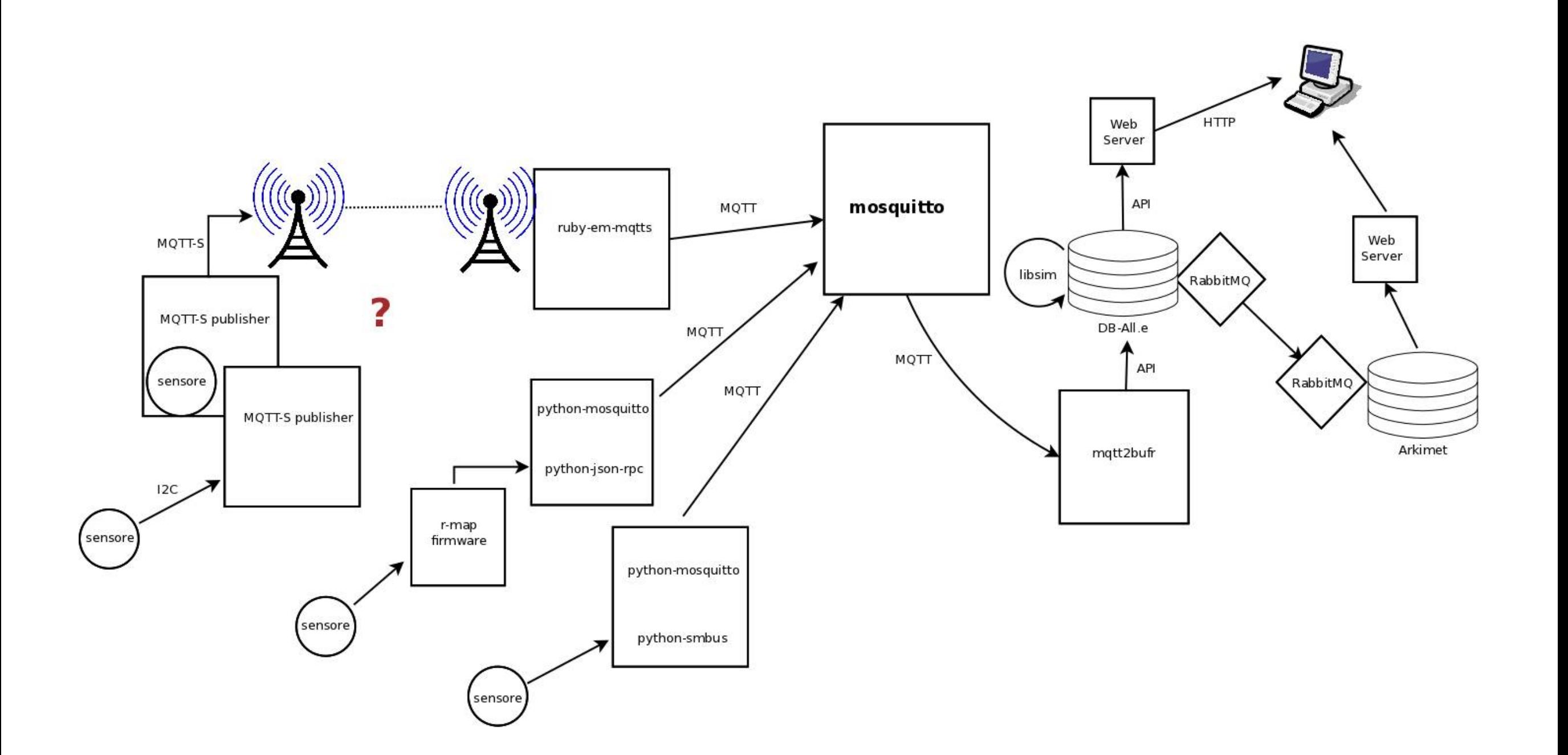

**Patruno, Di Giacomo, monitoraggio ambientale partecipativo; software libero scientifico Bologna, 2013-10-26 ERLUG: Emilia Romagna Linux Users Group – [http://erlug.linux.it](http://erlug.linux.it/)**

**14**

### **R-map Hardware**

 $\mathsf{a}$ 

art

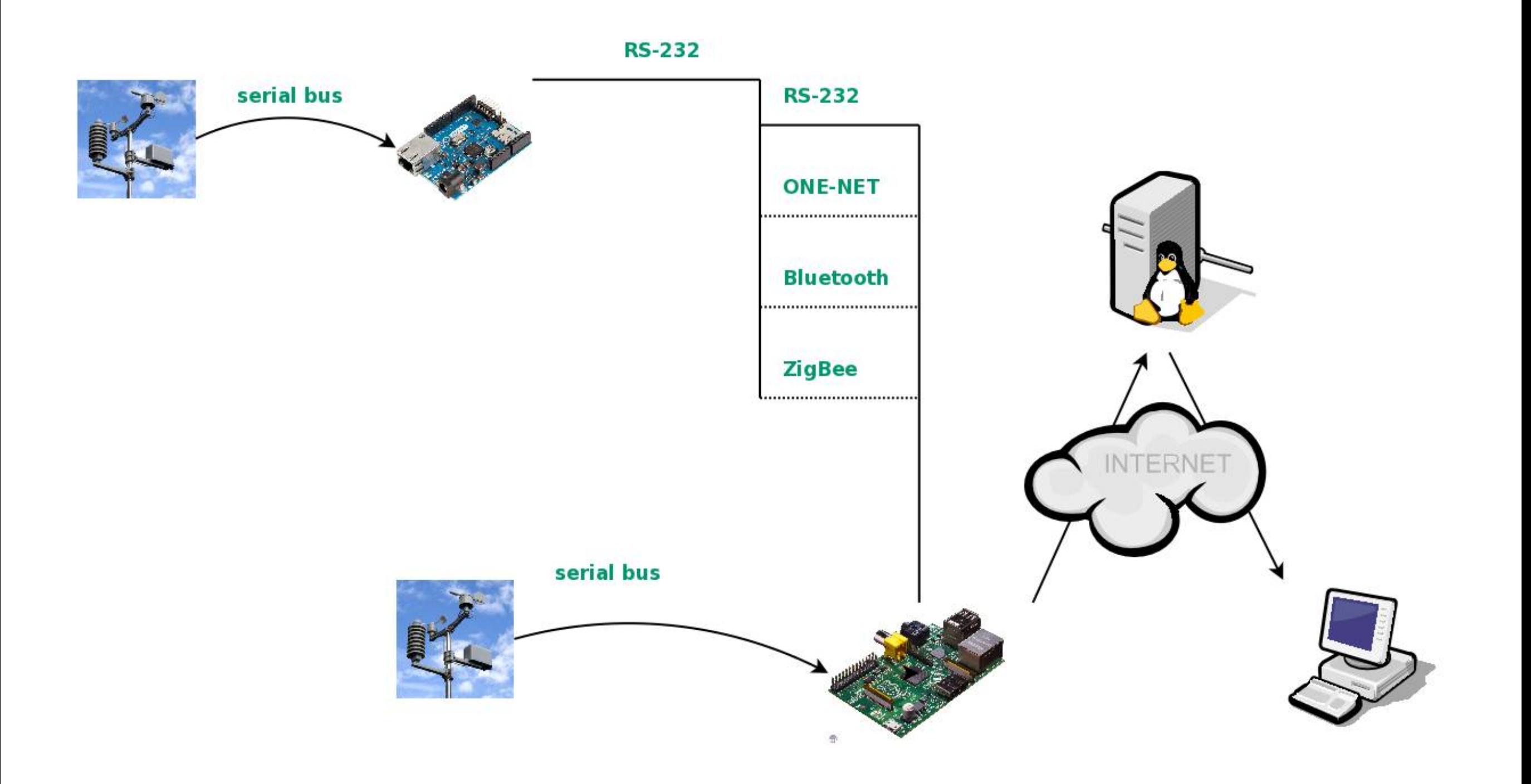

## **R-map software**

- [http://www.raspibo.org/wiki/index.php?title=Gruppo\\_Meteo](http://www.raspibo.org/wiki/index.php?title=Gruppo_Meteo)  $\bullet$
- <http://liste.raspibo.org/wws/subscribe/meteo> 0
- http://sourceforge.net/projects/r-map/ $\bullet$

# **The Arkimet archiving system**

- Set di tool per archiviazione e distribuzione di dati ambientali
- Accesso locale (filesystem), remoto (HTTP) omogeneo tramite CLI
- Integrità dei dati: sono trattati come una stringa binaria opaca, in sola lettura e mai modificata
- E' possibile estendere facilmente i formati supportati (attualmente GRIB, BUFR, ODIMH5)
- Deploy molto semplice e veloce
- Arkiweb: interfaccia web http://www.smr.arpa.emr.it/arkiweb
- Sviluppato dal SIMC Licenza GPLv2+
- http://svn.smr.arpa.emr.it/arkimet/arkimet/trunk

## **Arkimet: come lavora**

- Data is examined and metadata are extracted
- Data and metadata are acquired into datasets
- Datasets are self-contained collections of homogeneous information
- Datasets store data, metadata, and also summaries of the data
- A summary can be used to explore the contents of a dataset, or the output of a query, without extracting the data

## **Arkimet: distributed**

- Data is accessible locally and remotely, in the same way
- Remote access uses a client-server model, over standard HTTP
- Any centre / unit can deploy their own
- Server can share local and remote datasets
	- It is possible to create a public front-end server that aggregates several internal servers

**Bologna, 2013-10-26 ERLUG: Emilia Romagna Linux Users Group – [http://erlug.linux.it](http://erlug.linux.it/)**

**Patruno, Di Giacomo, monitoraggio ambientale partecipativo; software libero scientifico**

## **Arkimet: distributed**

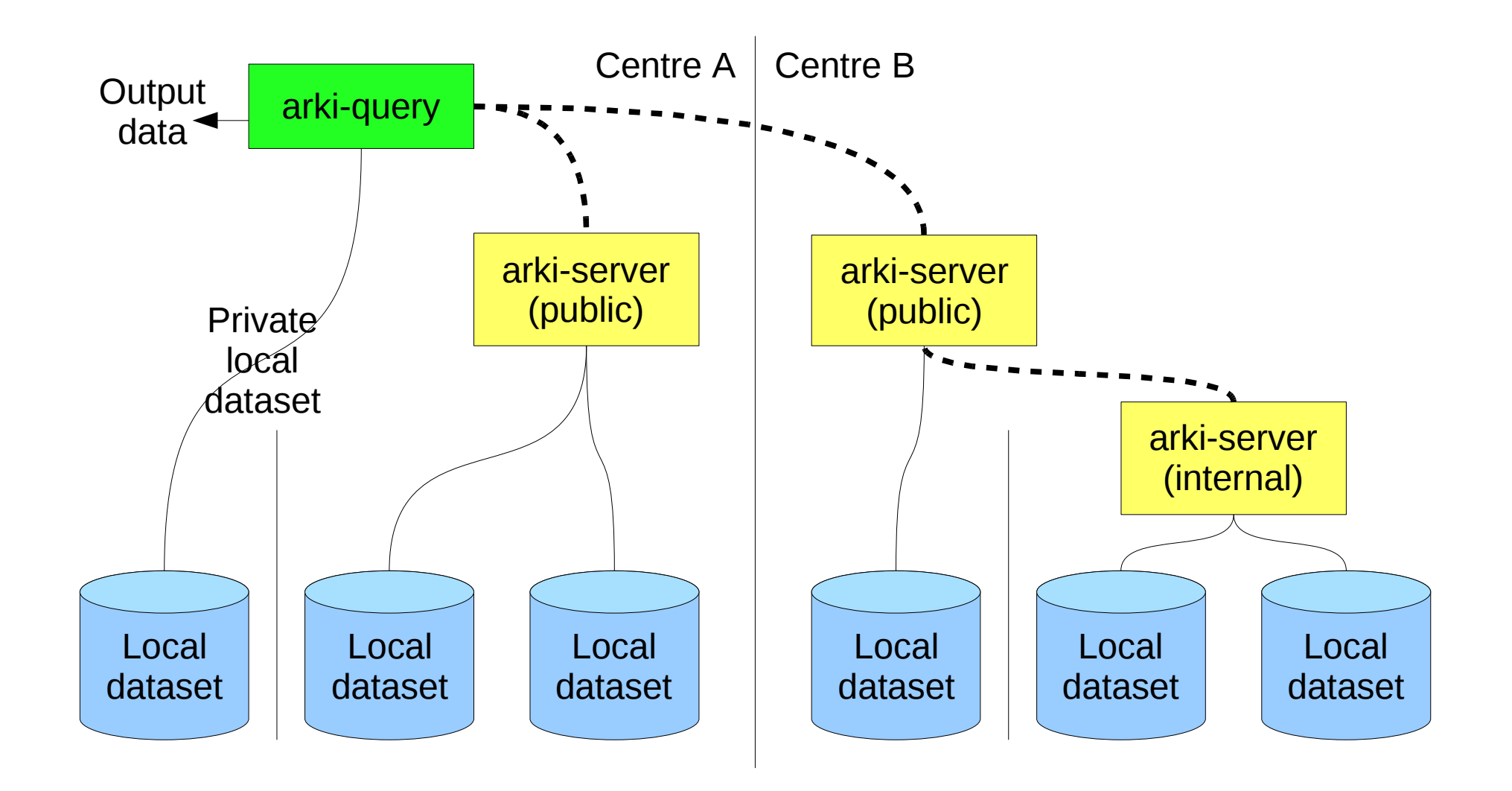

**Bologna, 2013-10-26 ERLUG: Emilia Romagna Linux Users Group – [http://erlug.linux.it](http://erlug.linux.it/)**

**Patruno, Di Giacomo, monitoraggio ambientale partecipativo; software libero scientifico**

## **Bufr**

The Binary Universal Form for the Representation of meteorological data (BUFR) is a binary data format maintained by the World Meteorological Organization (WMO).

GIORNATA NAZIONALE SU GNU/LINUX E SUL SOF

- BUFR was designed to be portable, compact, and universal. Any kind of data can be represented, along with its specific spatial/temporal context and any other associated metadata. In the WMO terminology, BUFR belongs to the category of table-driven code forms, where the meaning of data elements is determined by referring to a set of tables that are kept and maintained separately from the message itself.
- Descriptors: all element descriptors will be found in BUFR specification section known as "Table B". The Table B definition of an element descriptor includes its number, short text definition, decoding parameters (bit width, scale factor, and bias), and type (numerical, character string, code table, etc.).

## **Software di decodifica Grib**

• **WREPORT**: a featureful C++ library for BUFR and CREX encoding and decoding <http://sourceforge.net/p/wreport/home/Home/>

## **DB-all.e**

Dal

tool per gestione dati puntuali meteorologici basato sulla loro rappresentazione fisica

GIORNATA NAZIONALE SU GNU/LINUX E SUL SOFTWARE LIBERO

- sviluppato dal SIMC, utilizzato per verifica modelli, applicazione operativa filtro di Kalman, casi studio
- Corredato di Provami, sofisticato programma interattivo per la:
	- Visualizzazione
	- Ricerca
	- Modifica
	- Esportazione

DB-All.e

 $\overline{\mathsf{a}}$ 

DB-All.e is a fast on-disk database where meteorological observed and forecast data can be stored, searched, retrieved and updated. Many modern meteorological applications, like data assimilation, quality control and verification, need complex procedures for input of meteorological data, such as decoding and standardisation, and their organisation in memory. The need to manage a high number of measurement points and the need of long spans of space and time dimensions lead to a disproportionate use of RAM and increase the complexity of programming.

**GIORNATA NAZIONALE SU GNU** 

This framework allows to manage large amounts of data using its simple Application Program Interface (API), and provides tools to visualise, import and export in the standard formats BUFR and CREX.

## **DB-all.e**

- **Fortran**, **C**, **C++** and **Python** API are provided.
- Developed using **ODBC** programming layer  $\bullet$
- To make computation easier, data is stored as **physical** quantities, that is, as values of a variable in a specific point of space and time, rather than as a sequence of encoded reports.

GIORNATA NAZIONALE SU GNU/LINUX E SUL SOFTWARE LIBERO

- Representation is in 7 dimensions: **observation network**, **x**, **y**, **z**, **datetime**, **timerange**, **variable**, where x,y are geographic coordinate, z table driven vertical coordinate, datetime the reference time, timerange table driven observation and forecast specification, variable table driven unique definition.
- Any data may have **attribute**, containing more information linked to the data.
- Unlimited station information data are possible.
- **Real**, **integer** and **character** data type are supported. 0
- It is **fast** for both read and write access.

## **DB-all.e**

• It is based on physical principles, that is, the data it contains are defined in terms of **homogeneous** and **consistent** physical data. For example, it is impossible for two incompatible values to exist in the same point in space and time.

GIORNATA NAZIONALE SU GNU/LINUX E SUL SOFTWARE LIBERO

- It can manage **fixed stations** and **moving stations** such as **airplanes** or **ships**.
- **It can manage both observational and forecast data.**
- **It can manage data along all three dimensions in space**, such as data from soundings and airplanes.
- Report information is preserved. It can work based on physical  $\bullet$ parameters or on report types.

# **Libsim**

Libsim comprende quattro gruppi di moduli di utilità in Fortran 90:

GIORNATA NAZIONALE SU GNU/LINUX E SUL SOFTWARE LIBERO

- libsim\_base definisce moduli e classi di uso generale in applicazioni scientifiche, come la gestione di errori in esecuzione, la gestione di dati georeferenziati, di coordinate temporali, ecc.
- libsim\_grib definisce una serie di classi ad alto livello stratificate sopra Tă libreria ECMWF grib api per gestire l'I/O di file in formato grib.
- libsim\_vol7d definisce una serie di classi per facilitare l'elaborazione di dati osservativi idro-meteo, includendo metodi per la loro importazione da database tipo DbAll-e
- libsim\_volgrid6d definisce una serie di classi per facilitare l'elaborazione di dati idro-meteo su grigliati georeferenziati, compresa la trasformazione in griglie di tipo diverso e in oggetti di tipo vol7d.

**Bologna, 2013-10-26 ERLUG: Emilia Romagna Linux Users Group – [http://erlug.linux.it](http://erlug.linux.it/)**